SAP ABAP table T702C {Name for Employee Grouping for Travel Expense Type}

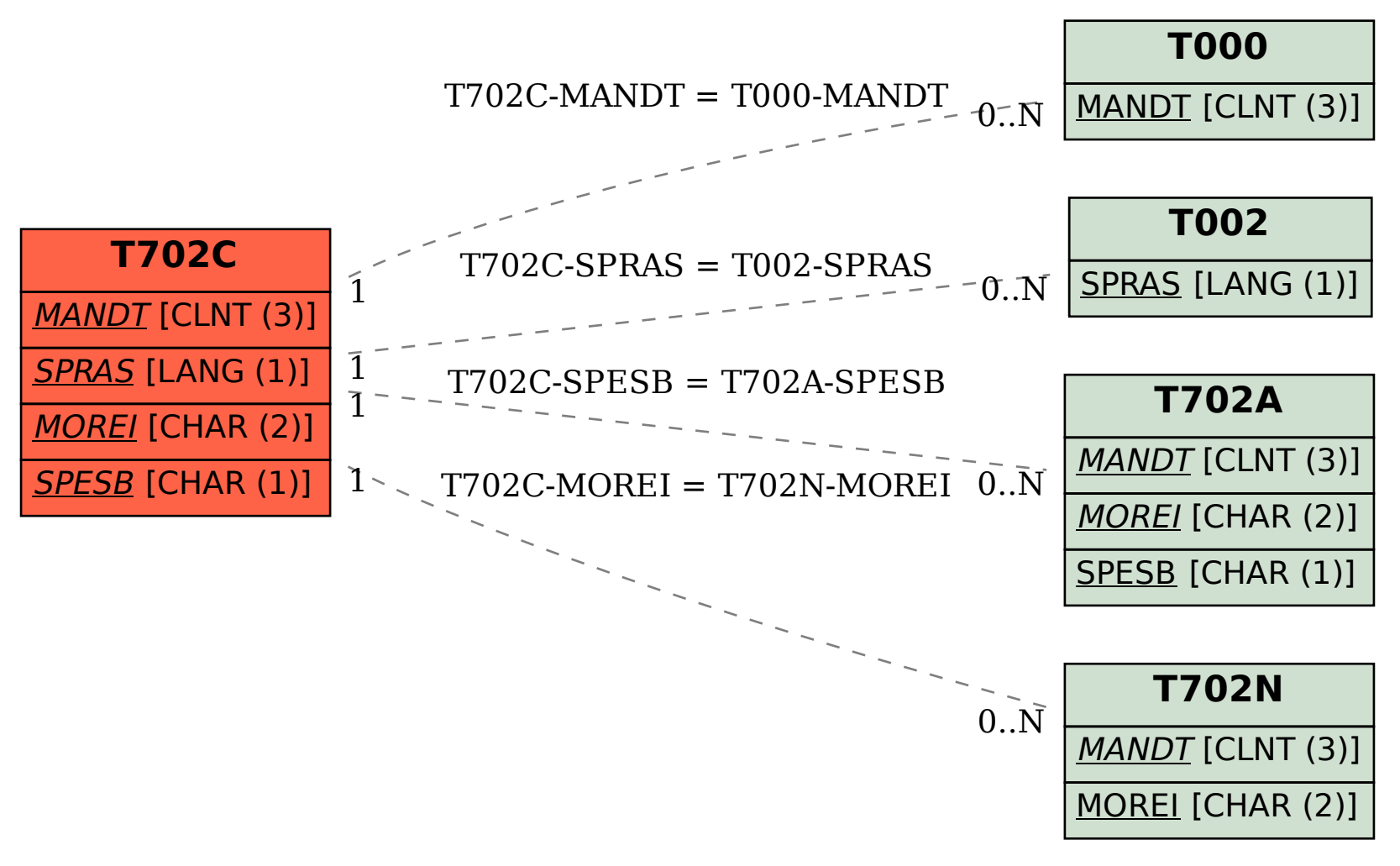